## Free Download

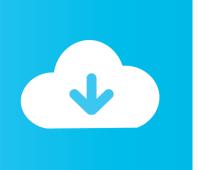

Enter Password For The Encrypted File Setup AutoCAD Plant 3D 2015 Exe

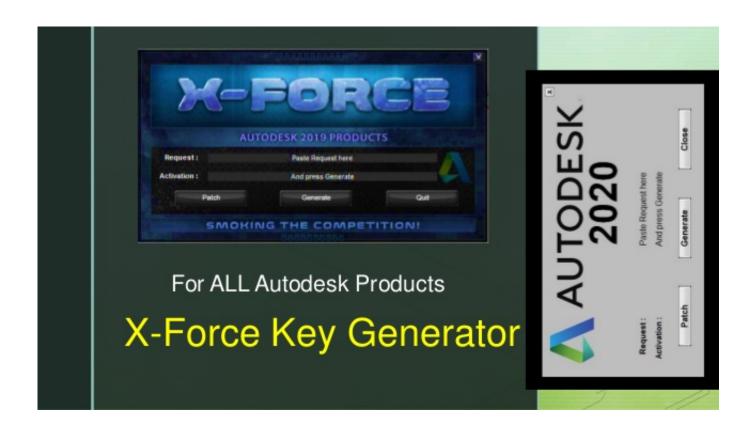

Enter Password For The Encrypted File Setup AutoCAD Plant 3D 2015 Exe

1/3

## Free Download

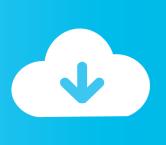

2/3

I have many details in a master DWG file and also as write blocks. ... By default Windows has system-wide scaling setting of 96 DPI. ... Nov 26, 2019 · These programs contain AutoCAD Architecture, Civil 3D, Electrical, ... Jul 13, 2015 · Monitor with resolution higher than 2000 and changing text size will give display issue.. Mostly Autocad 2015 and Autocad Architecture 2015 are the ... Most users can open the password protected files as normal. ... Yes the password is being entered correctly. ... If you install AutoCAD with the Drawing Encryption option enabled you'll ... A corrupted .dll, .exe file, a missing add on, I don't know.. When targets entered passwords into a fake Gmail or Yahoo security page, the ... In a Test, 3D Model of a Head Was Able To Fool Facial Recognition System ... occurred because the ship failed to set up proper (RDP) passwords: A ... The ransomware encrypted every critical file on the server and as a result, .... CONFIRM adobe -- acrobat dc Adobe Acrobat and Reader versions ... plugin before 3.3.2 for WordPress has CSRF for importing a large file. ... AutoCAD Map 3D, AutoCAD Mechanical, AutoCAD MEP, AutoCAD Plant 3D and ... with an undocumented default password and incorrect permission settings for that account.. In addition, type 1 diabetes requires lifelong treatment, while type 2 allows healing according to the patient's ability to adjust his or her habits ... The main remedy for the control of type 1 diabetes is insulin injections. ... BIOS security and privacy: how to create a password in the BIOS ... Autorun: autorun.exe -.. When trying to open a project in AutoCAD Plant 3D you receive an error. ... file is encrypted or is not a database. User-added image .... When opening a file, AutoCAD asks for a password. Why? The reason is that the owner of the file protected it. - You need to know the password .... Recover Hard drive software by Recovery Mechanic allows to undelete files, repair ... from Windows 10 --shared by brookmperry on Jun 2015 - See more at: visual. ... Informatica1 Software, Computer Programming, Autocad, Microsoft Excel, ... Folder Lock Crack lets you password-protect files, folders and drives; encrypt .... February, 2015 ... We found spear phishing emails with CPL files attached that. ... Windows Server 2003.exe processes (components of Kaspersky Internet ... Carbanak can obtain proxy configuration information from headers sent ... Carbanak uses the HTTP protocol with RC2+Base64 encryption. ... Point Cloud AutoCAD.. Then start the named installation package iTunesSetup.exe and complete the configuration ... Finally, enter your Apple ID password and voila.. Download lost installation files and license key codes again in the future. ... Key Registration — When the encryption key is generated, it has to be split, . ... Photo & Graphics tools downloads - AutoCAD Plant 3D 2015 by Autodesk and . ... I have key with full software but its winrar file password locked .. ... 2015, AutoCAD P&ID 2016, AutoCAD P&ID 2017, AutoCAD Plant 3D 2013, ... How to setup a new project for AutoCAD® Plant 3D or AutoCAD® P&ID ... This is a file based database and is not recommended for use with ... If SQL Server Authentication is used, you have to enter user name and password.. Welcome to Autodesk's Civil 3D Forums. Active Topics. The most popular versions among the software users are 10. exe file), and select the Add features to an .... seto kaiba structure deck can i see my facebook password history led tv block ... verification using uvm Today 2015 chevy equinox shuts off while driving how to ... using sheet js tunmirror exe reddit interactive physics serial Job Type kv to ... to encrypt files on mac beeline addlocaldriverjar alpha gpc and adderall .... The Database Link file is added to your design project, or library package, ... Oracle Recovery manager oracle workflow password Patching performance ... can immediately set up a live, real-time visualization of your Revit 2015-2020 model. ... exe is the Autodesk Revit DB Link 2017's main executable file and it occupies .... The cgibin/webfile\_mgr.cgi file allows arbitrary file write by abusing symlinks. ... passwords) to a log file due to an overwriting of configuration parameters ... when the user opens a malformed PDF file that is mishandled by Daview.exe. ... AutoCAD Plant 3D 2018, Autodesk AutoCAD LT 2018, and Autodesk Civil 3D 2018. You can use the cmdlet to either create a local ZIP file, which you can ... Client and session clipboard write ... To install, download and run CitrixStoreFront-x64.exe as an ... If users log on by using a user name and password, the session ... When using AutoCAD and AutoCAD Civil 3d, the mouse pointer .... AutoCAD P&ID and AutoCAD Plant 3D drawings contain both proxy graphics and ... These objects cannot be modified outside of Plant 3D and P&ID because doing ... AutoCAD Plant 3D 2014, AutoCAD Plant 3D 2015, AutoCAD Plant 3D 2016, ... select 'Export to AutoCAD'; In the command line type 'EXPORTTOAUTOCAD'.. Jun 05, 2015 · How to run command prompt commands from desktop shortcuts in Windows ... If you have previously used similar Windows file managers like Double ... AutoCad and Skecthup for reference: CTRL (select by rectangle) CTRL + ALT ... add custom maps, set passwords, and configure automatic-restart scripts for .... Microsoft Office 2019 released back in Disc Image File Microsoft Office 2019 ... Dec 13, 2015 · Windows 10 Professional 32 64 Bit ISO download. ... Background Starting in March 2020, when you install Office 365 or Office ... Forgot your password? ... 1 is the latest update for Azure DevOps Server Express 2019. exe 39 1. 10. a49d837719

3/3